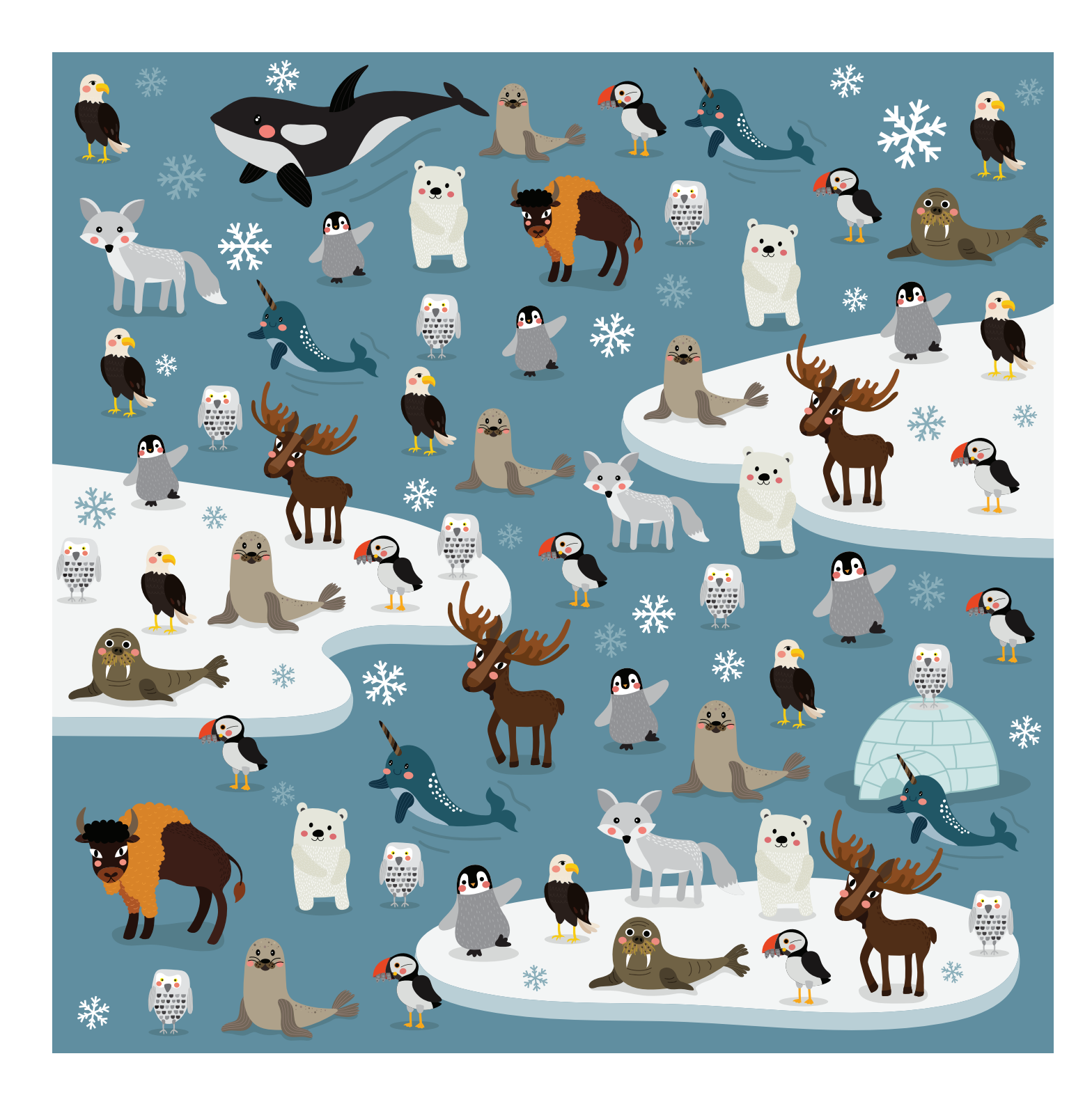

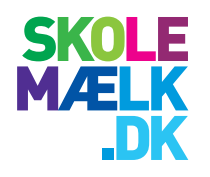

## Hvor mange?

Tæl dyrene og skriv tallet i feltet.

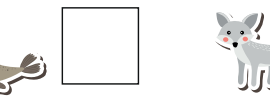

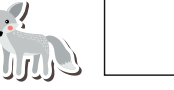

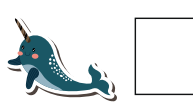

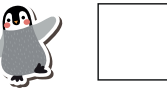

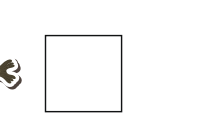

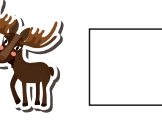

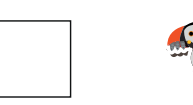

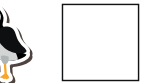

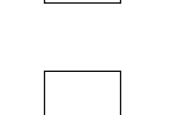

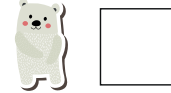

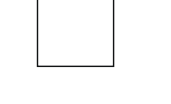

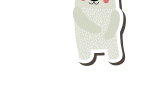

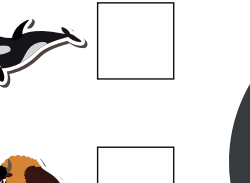

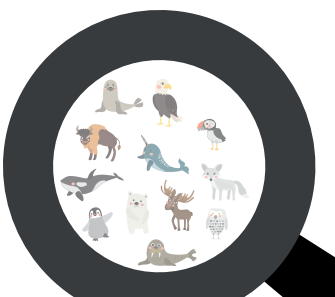